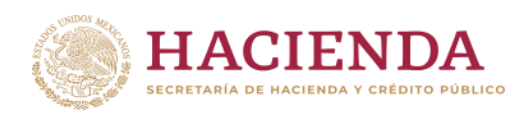

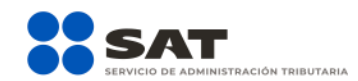

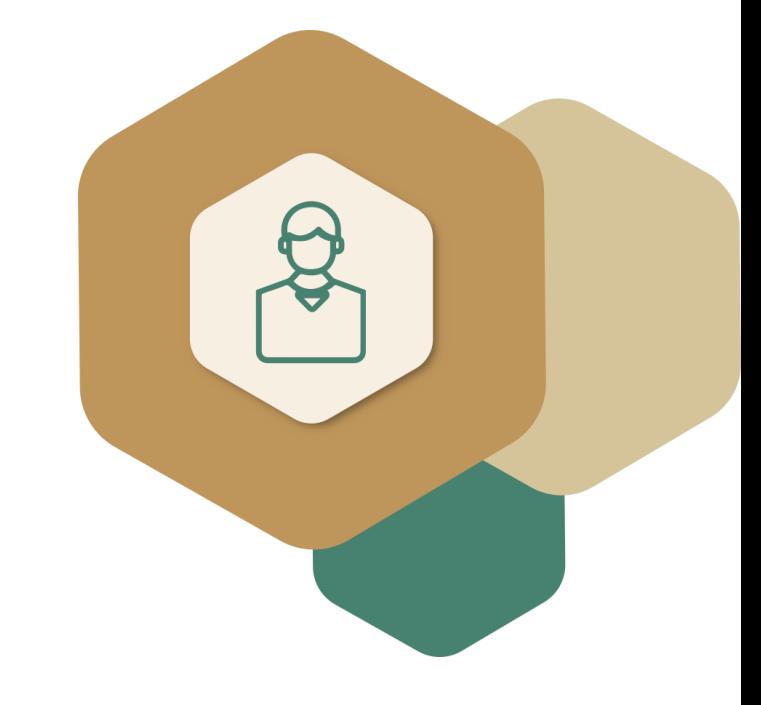

## **Aviso de**

## **actualización**

## **de régimen**

(Arrendamiento y de

Actividades Empresariales)

Enero 2022

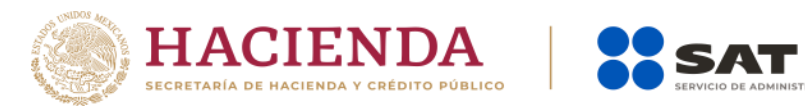

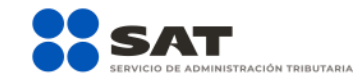

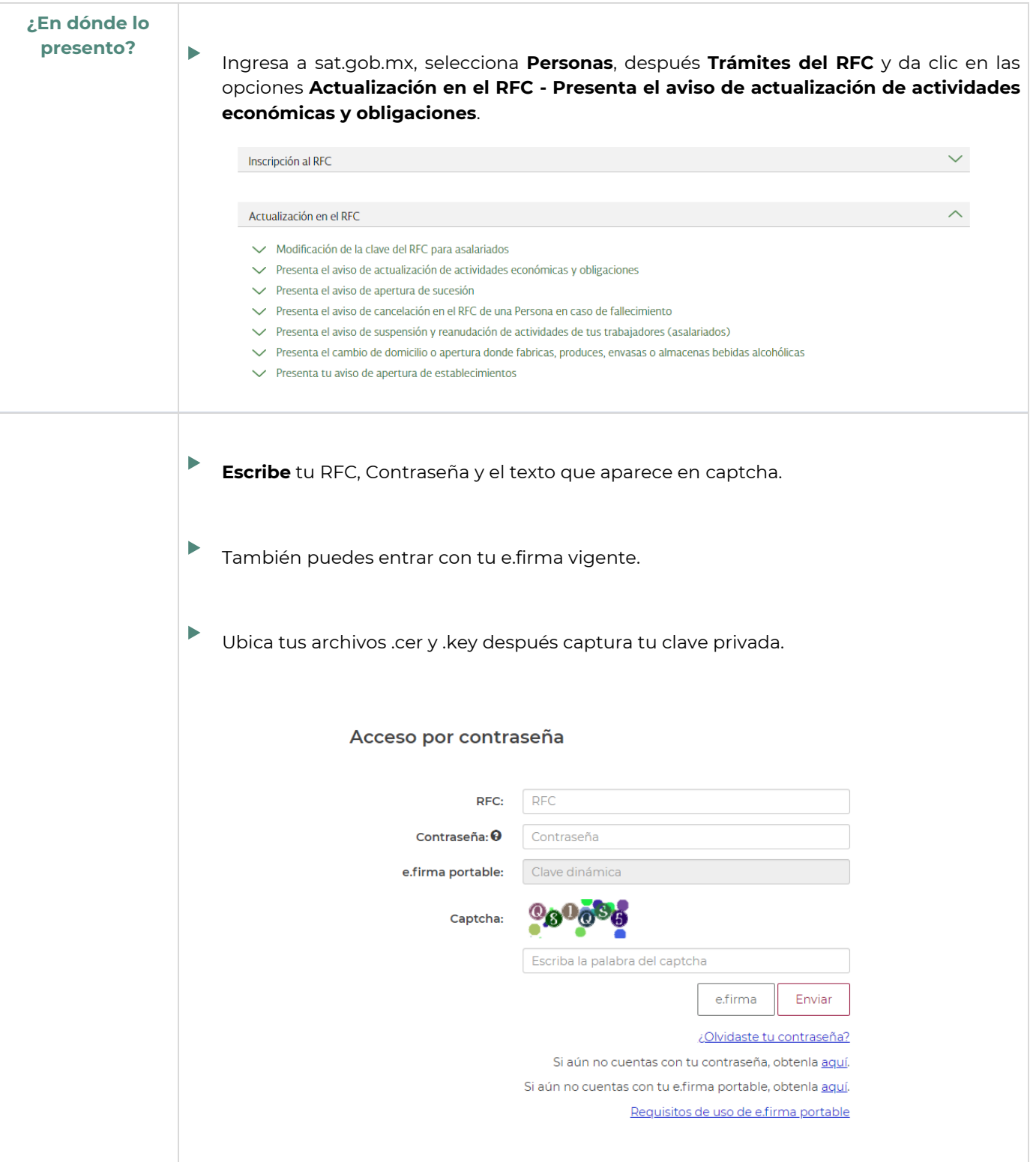

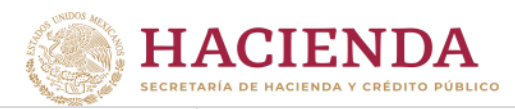

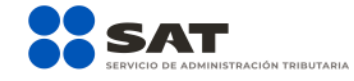

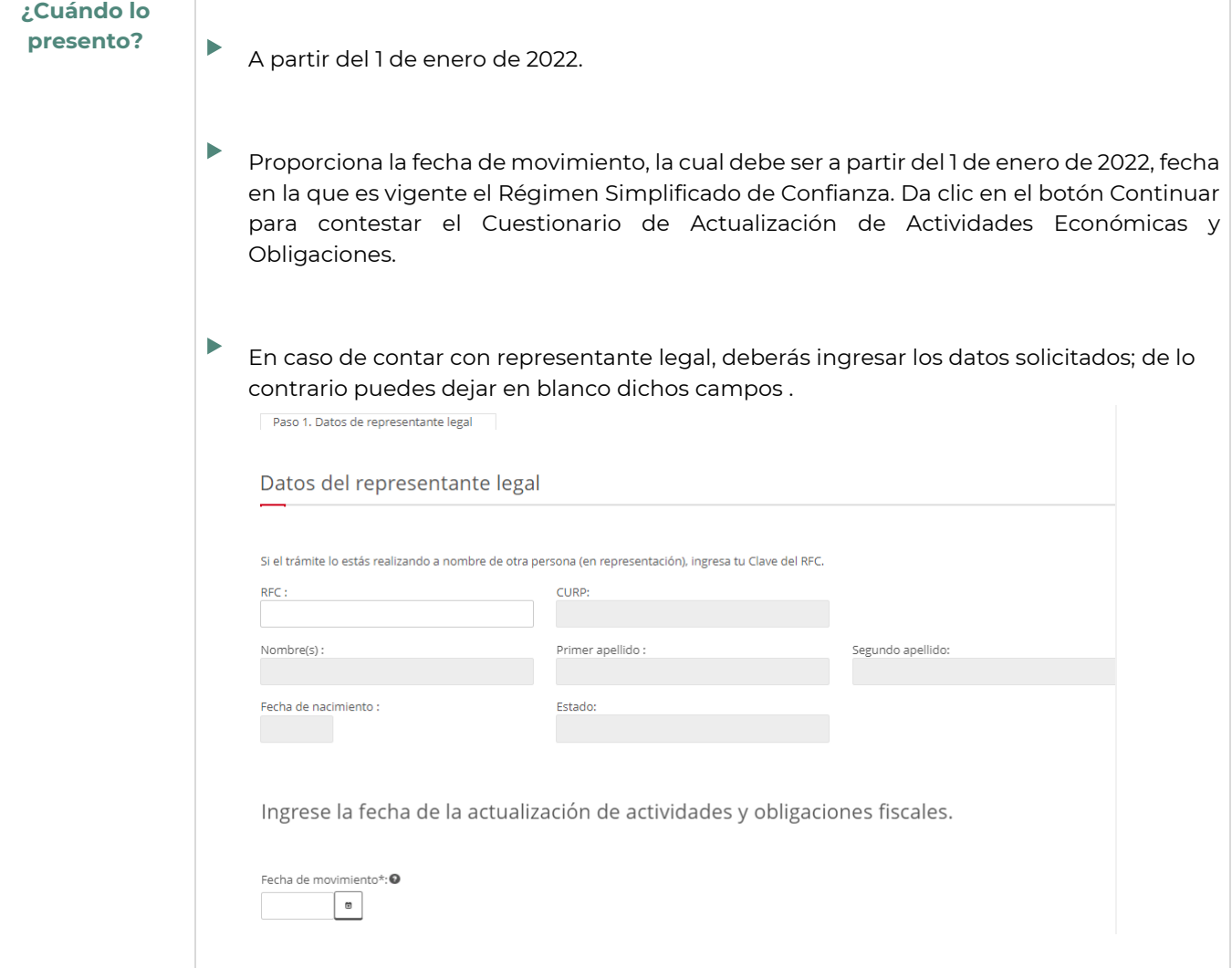

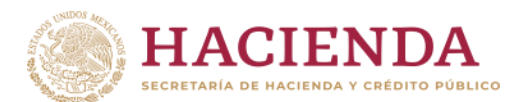

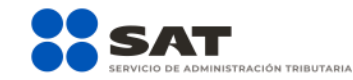

**¿Qué tipo de ingreso tengo?** ‣ Una vez que ingresas al Cuestionario se muestra la pantalla con la lista de los tipos de ingreso. En este caso, selecciona aquellas opciones que se encuentran en el apartado de **Optas por Régimen Simplificado de Confianza ya que:**

<sup>18</sup> Tipos de ingreso Instrucciones: Señala el tipo de ingreso que percibes dando clic en la opción que corresponda. Pasa el apuntador del mouse o da clic sobre el tex cada ingreso para obtener ayuda Por favor identifica el tipo de ingreso que percibes: Eres asalariado Eres jubilado o pensionado Prestas servicios profesionales de manera independiente Cobras rentas por el alquiler de casa habitación, oficinas, locales \* Tienes un negocio y Realizas actividades empresariales (comerciales, industriales, agrícolas, ganaderas, silvícolas o pesqueras) Actividades empresariales con ingresos por la enajenación de bigges o la prestación de servicios a través de Internet, plataformas, aplicaciones informáticas y similares \* Tienes otro tipo de ingreso: Intereses provenientes de inversiones o depósitos del sistema financiero Dividendos Explotación de obras de tu creación **Otros ingresos** \* Optas por Régimen Simplificado de Confianza ya que: Realizas actividades agrícolas, ganaderas, silvícolas y pesqueras  $\blacktriangleright$  Realizas actividades empresariales (entre otras las comerciales, industriales o de servicios) Cobras rentas por el alquiler de casa habitación, oficinas, locales Prestas servicios profesionales de manera independiente Tu ingreso se asimila a salarios Regresar Contin  $\left\langle \quad | \quad \right\rangle$ ‣ Al dar clic en alguna de las opciones se mostrará un recuadro con información sobre los requisitos que debes cumplir para permanecer en este **Régimen Simplificado de Confianza**, entre los cuales se encuentran los siguientes: • Tus ingresos anuales no excedan de \$3,500,000.00. • Mantenerte al corriente de tus obligaciones fiscales. • Contar con e.firma y buzón activo. • Considerar tus ingresos hasta que efectivamente los cobres. • Entregar a tus clientes comprobantes fiscales digitales por internet (CFDI). ¡Te invitamos a tenerlos en cuenta y cumplirlos! ‣ Da clic en el botón Aceptar <sup>y</sup> porteriormente da clic en el botón Continuar.

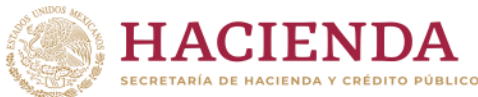

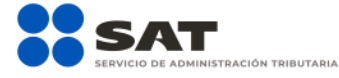

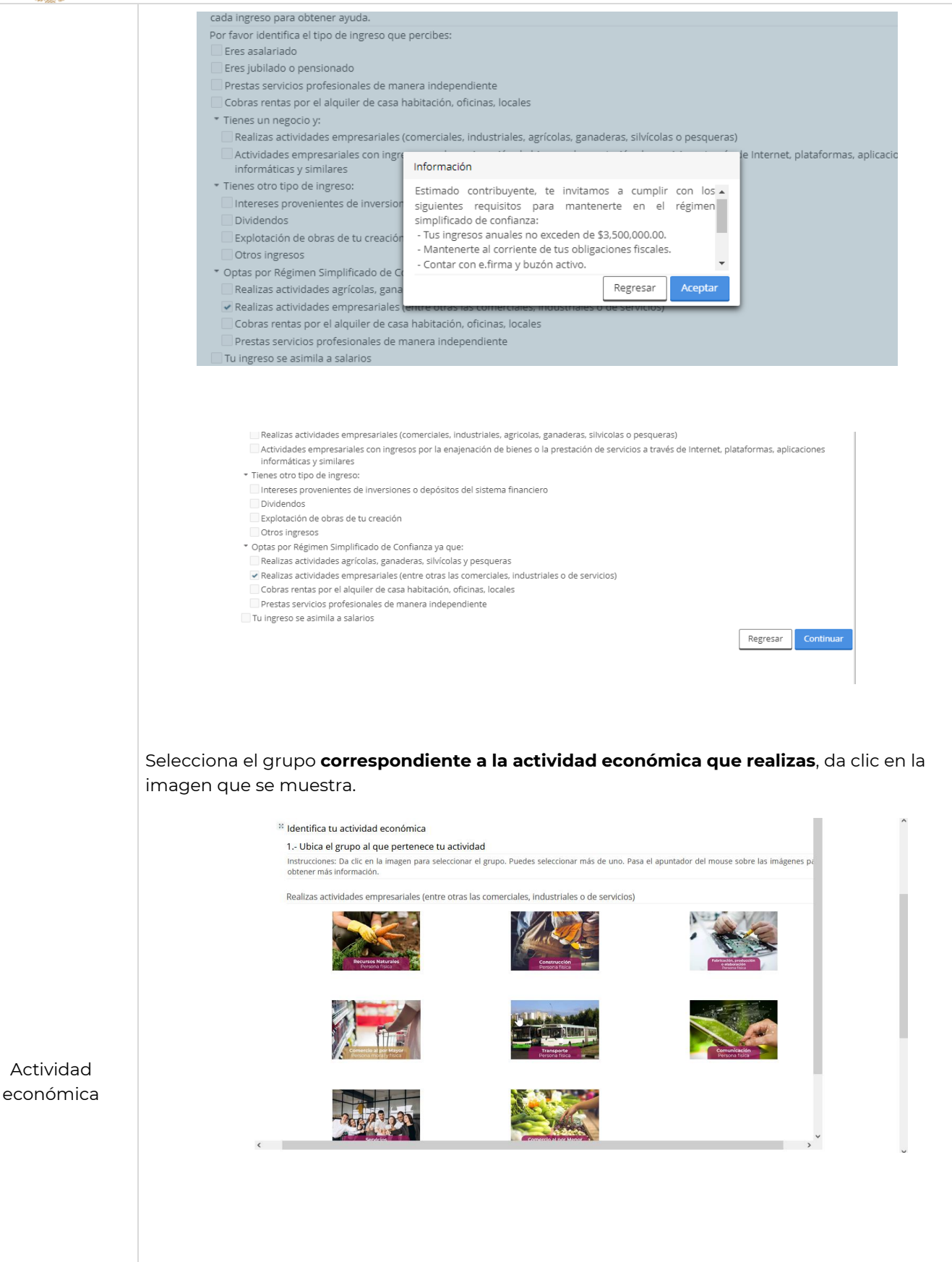

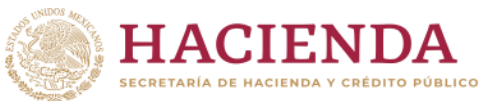

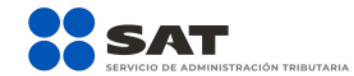

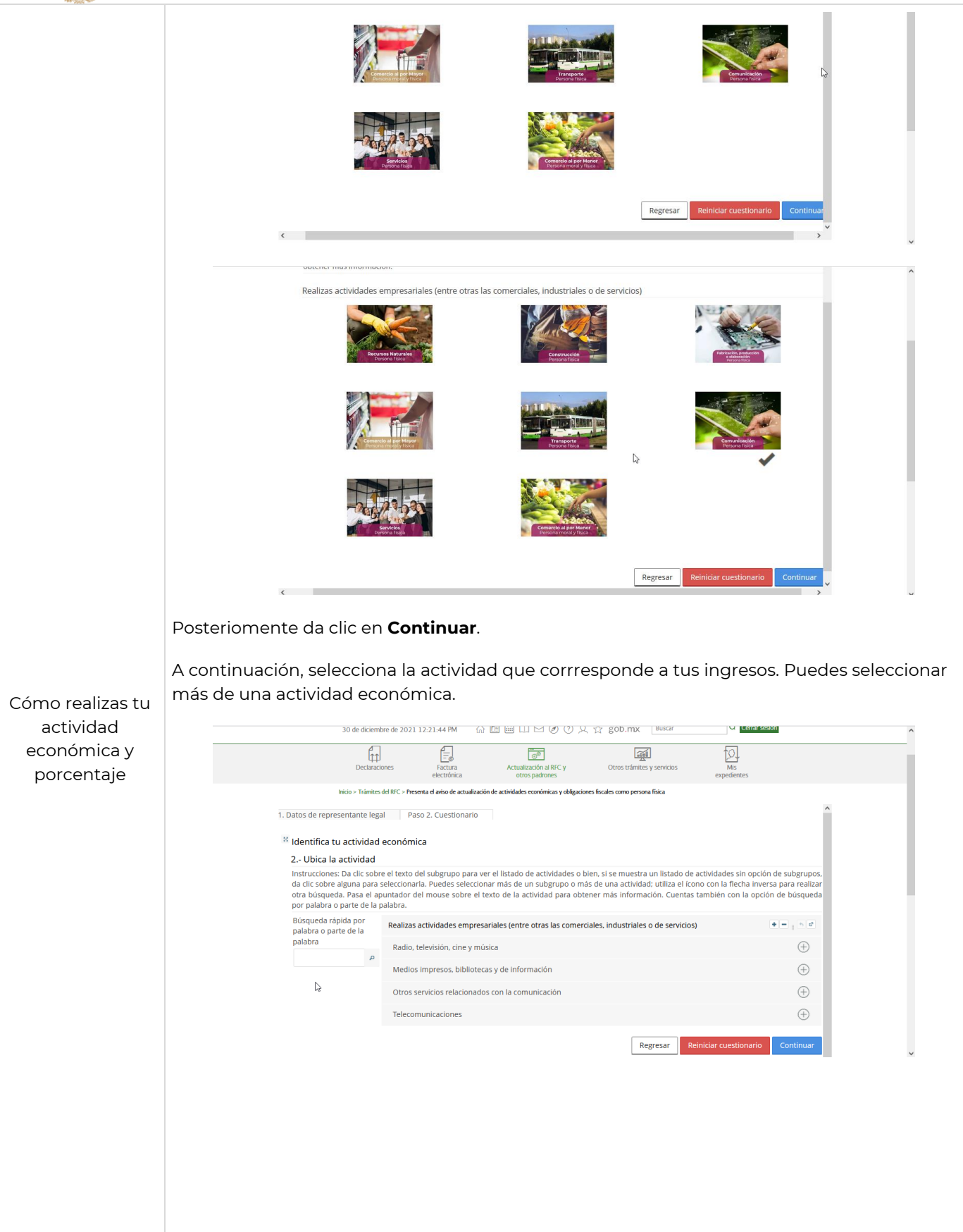

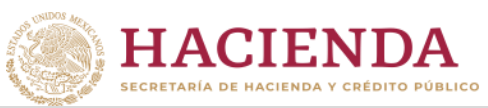

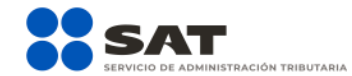

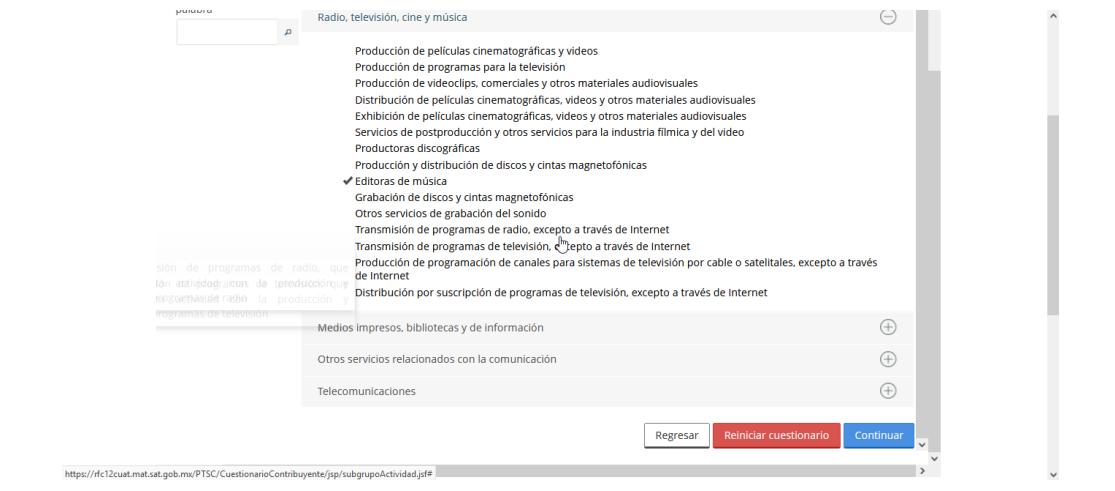

Una vez seleccionada la opción, da clic en **Continuar**.

En este apartado indica la forma en que realizas tus actividades y el porcentaje que corresponda a cada una, lo cual debe sumar en total 100 por ciento.

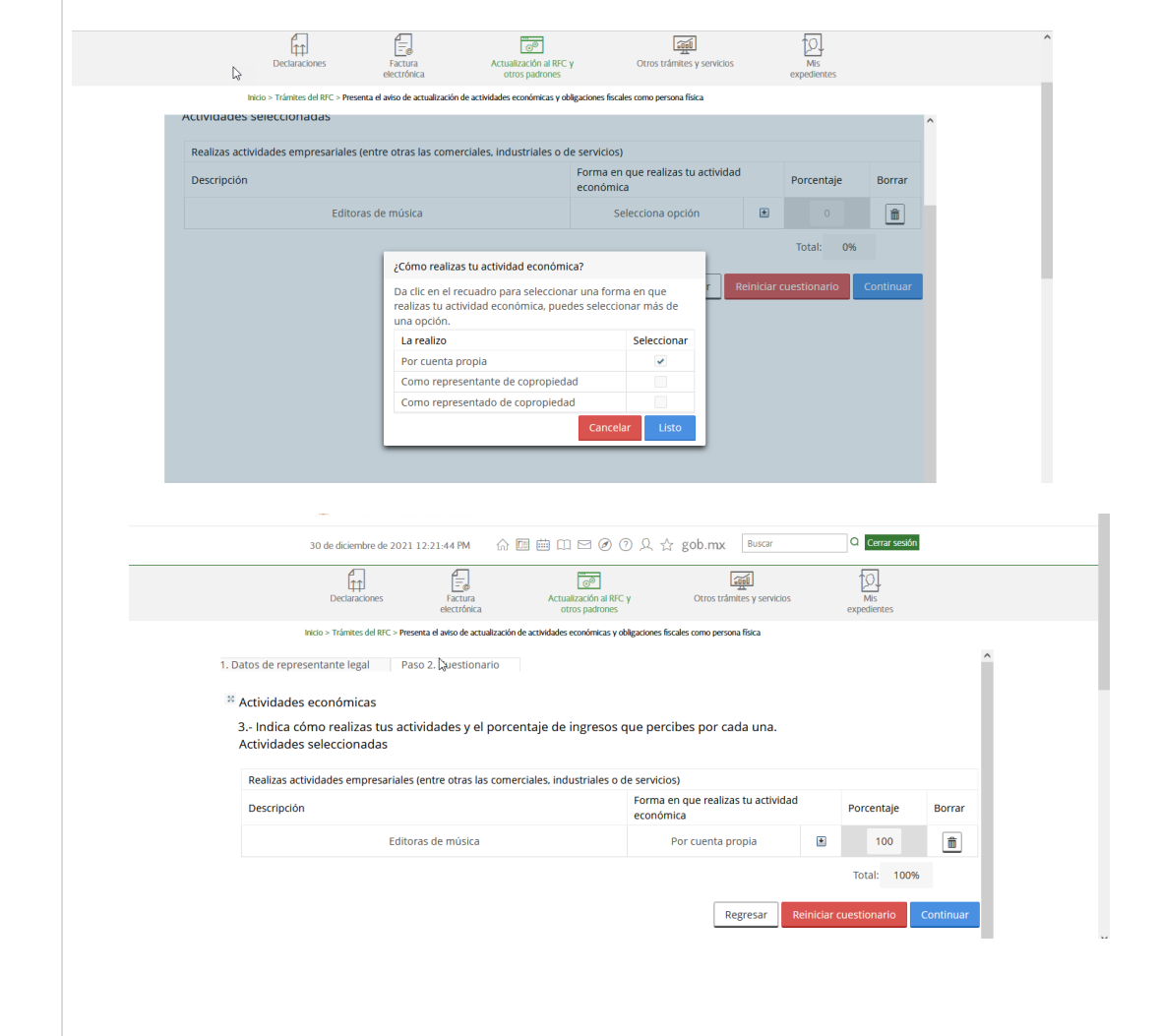

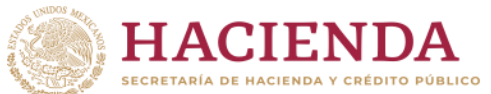

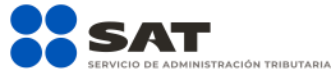

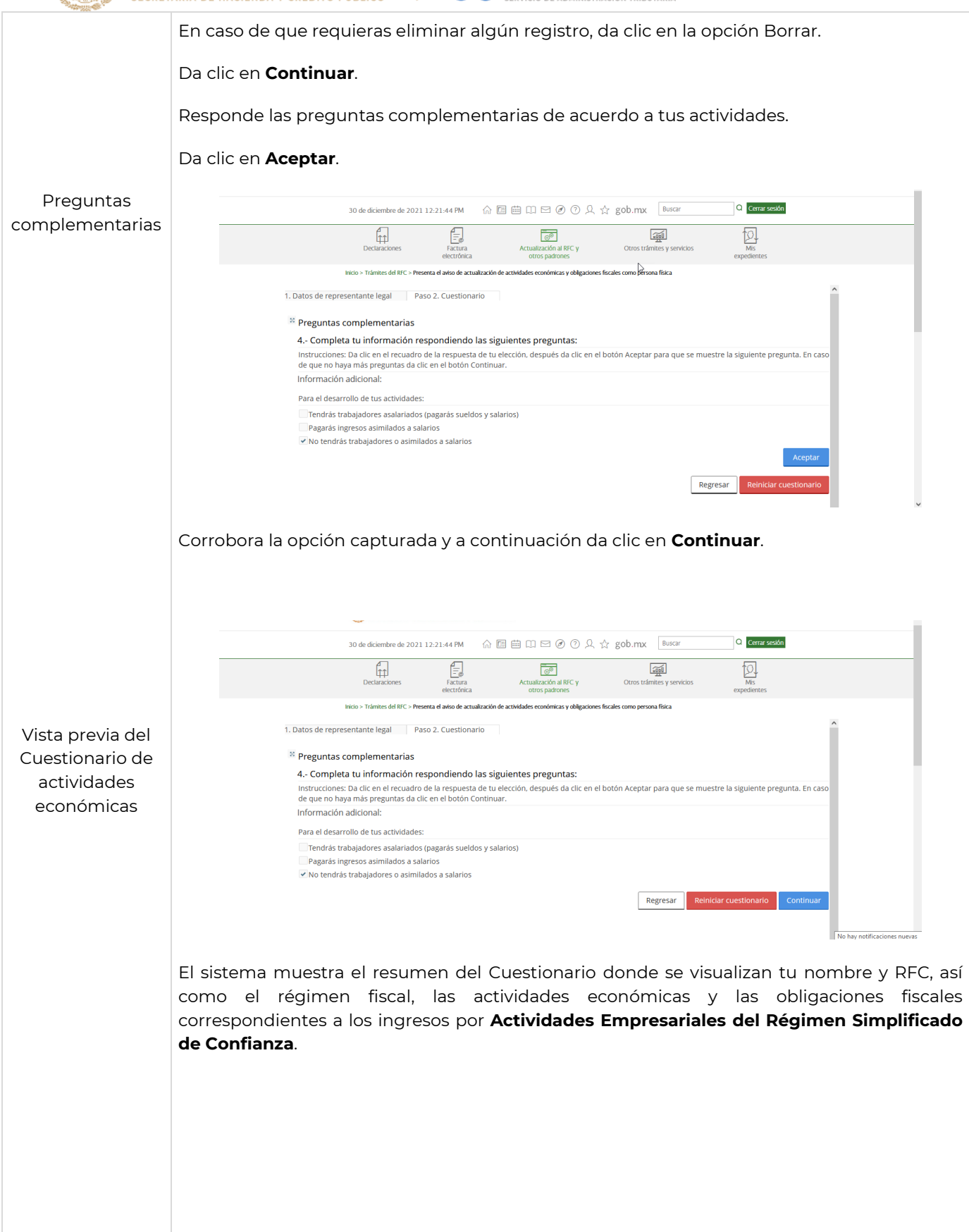

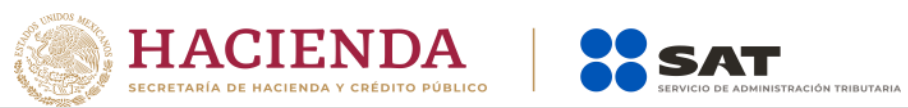

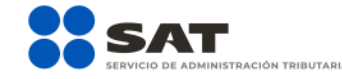

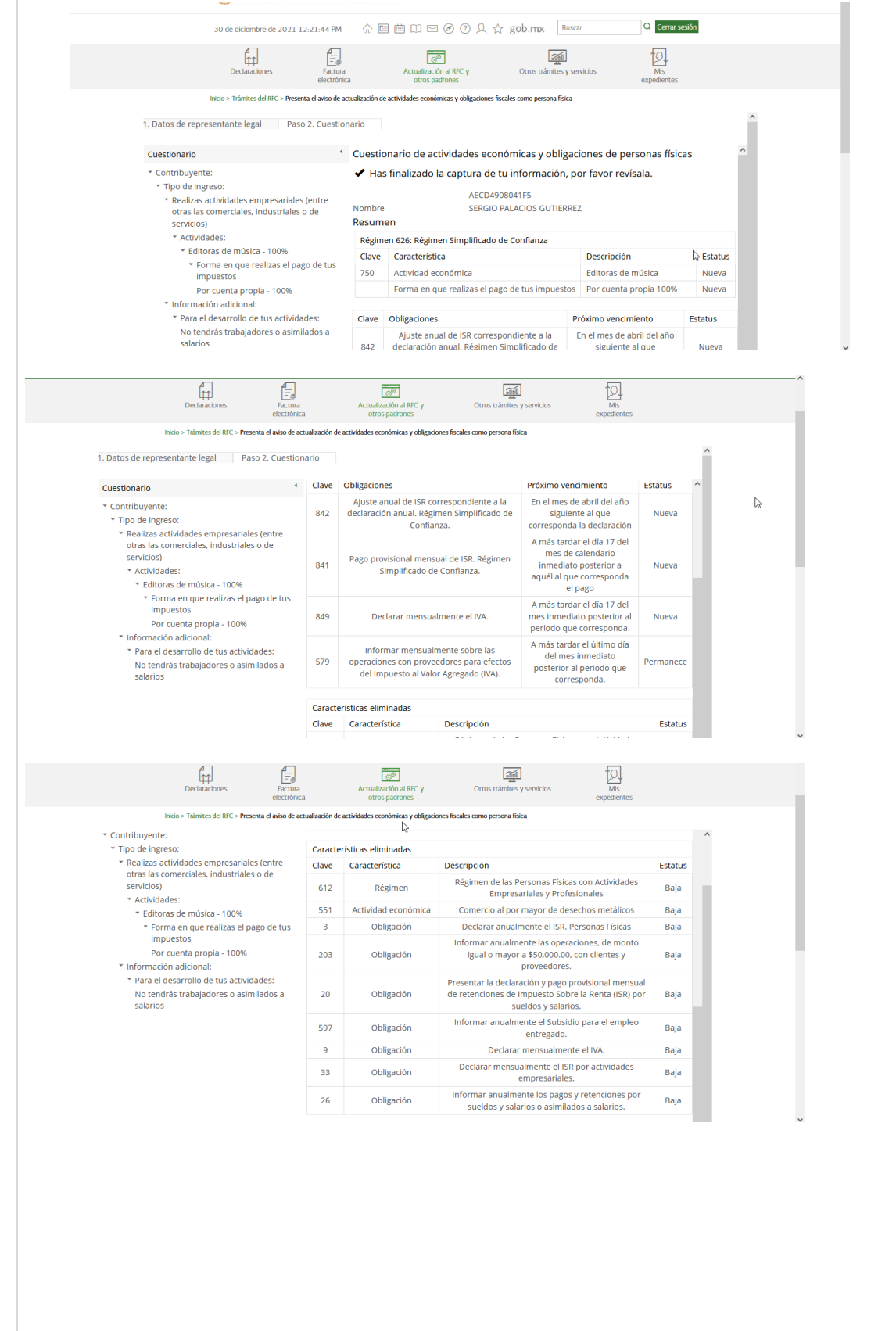

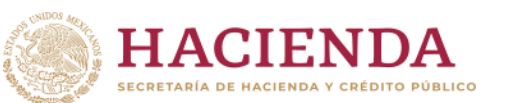

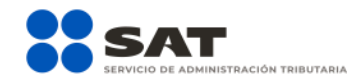

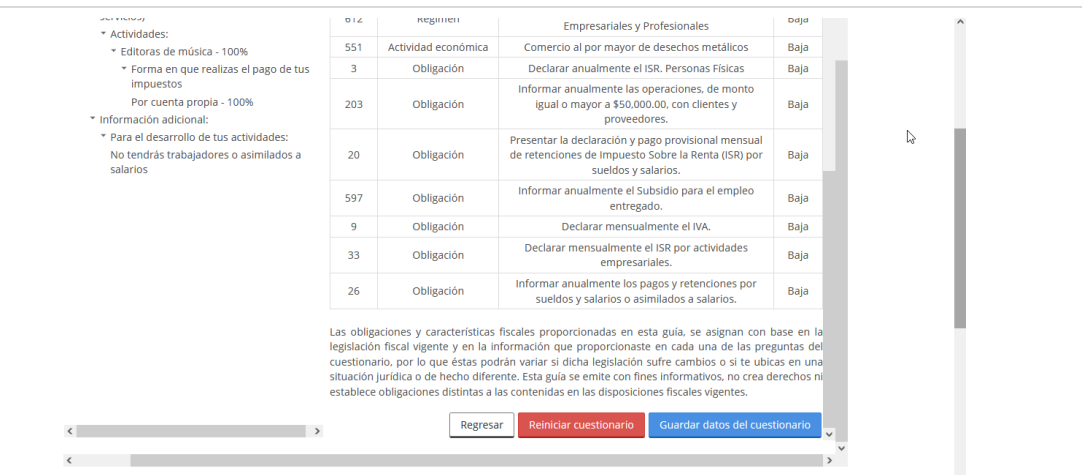

Corrobora la opción capturada y a continuación da clic en **Continuar**.

Si es **correcta**, da clic en **Guardar datos del cuestionario**; en caso de ser **incorrecta o si requieres modificarla**, da clic en **Regresar** o **Reiniciar cuestionario**.

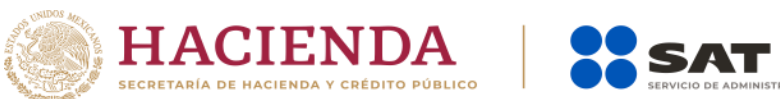

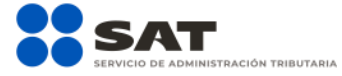

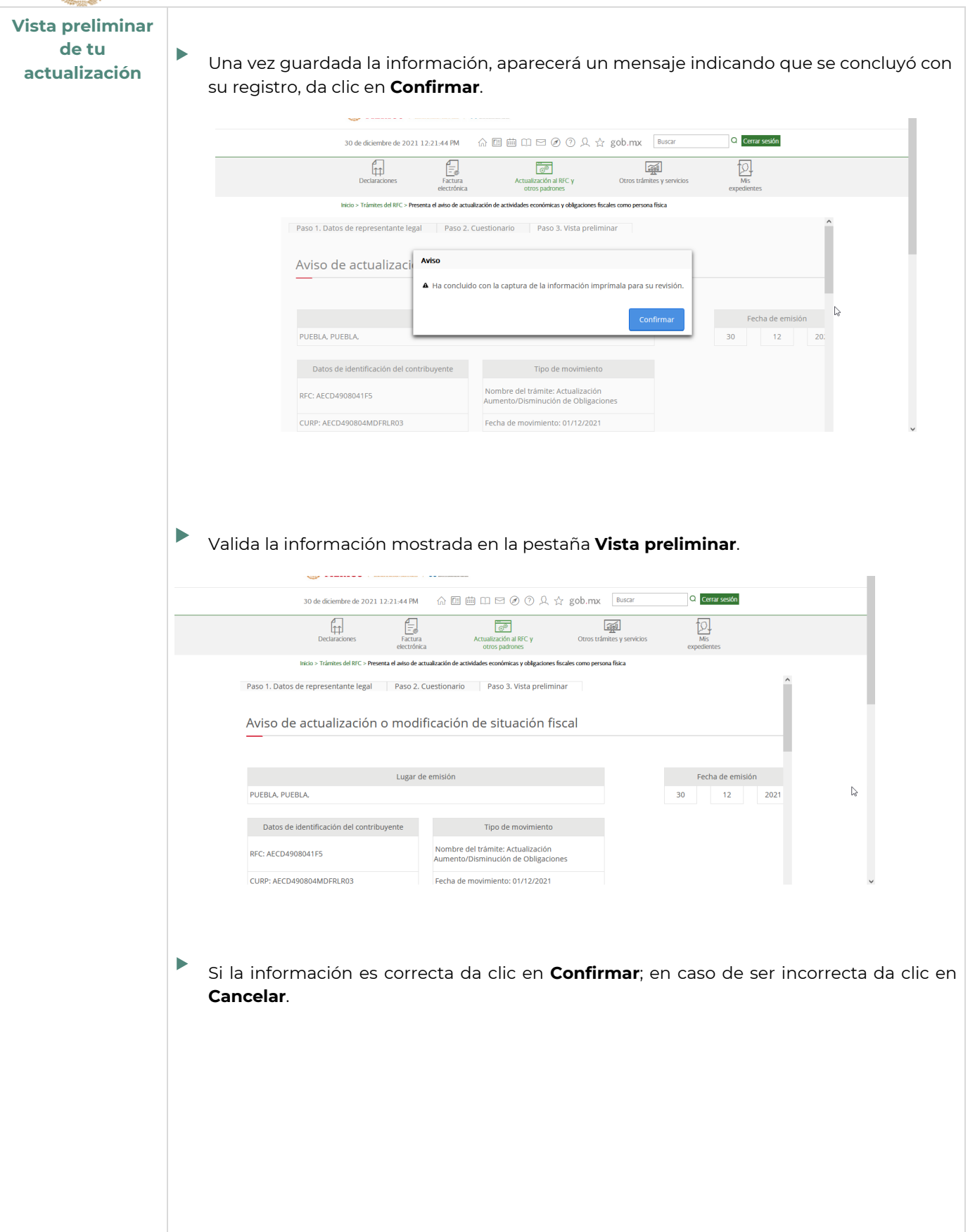

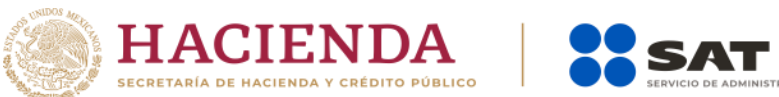

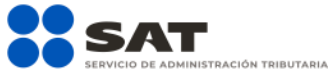

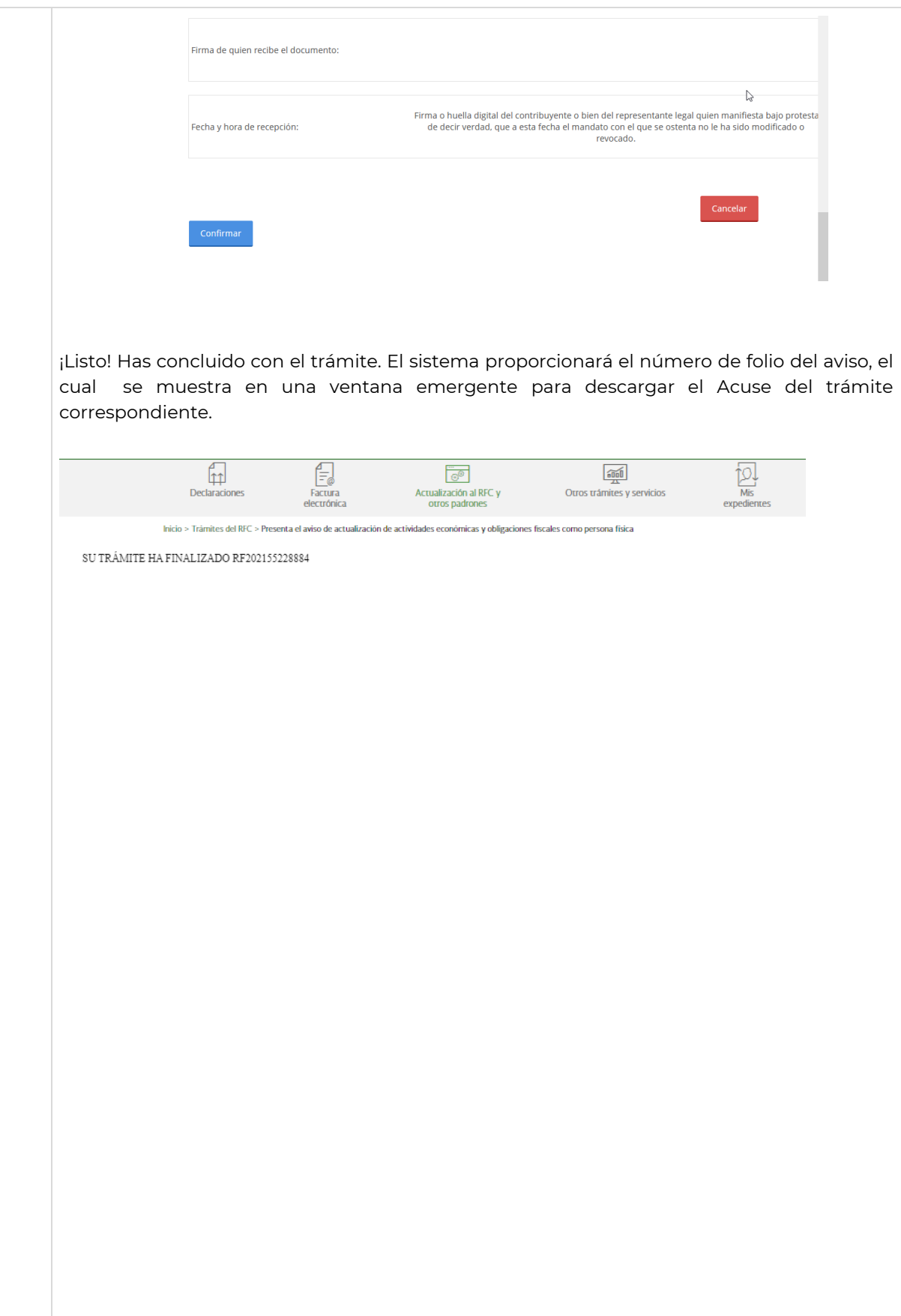

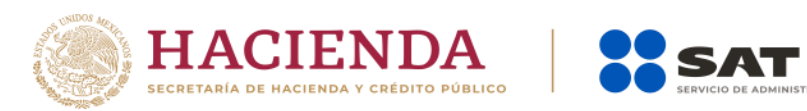

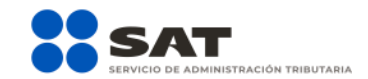